## **Arbor Networks® SP**

## **Arbor Networks® SP: Estatisticas de trafego gerais da Rede Ipe Completed Report (Nov 1 00:00) Fri 23 Nov 2018 11:27:35 -02**

Os gráficos apresentados neste relatório de trafego estão em formato stack, o que significa que seu valor é uma composição da soma dos componentes listados nas legendas localizadas logo abaixo dos gráficos. Os gráficos est

A contabilização do tráfego é sob o ponto de vista do AS da RNP, AS1916.

Legenda:<br>PoP - Ponto de presença da RNP<br>Parceiros - Provedores comerciais que a RNP mantém acordos de troca de tráfego<br>Internet Acadêmica - Acesso às redes acadêmicas internacionais, serviço atualmente provido pela RedClar

Profile - Objeto gerenciável definido arbitrariamente no Peakflow através de diversos parâmetros (ex: bloco cidr, peer-as, as-path, bgp community, interface, etc)

## **Tráfego agregado dos acessos comerciais da RNP**

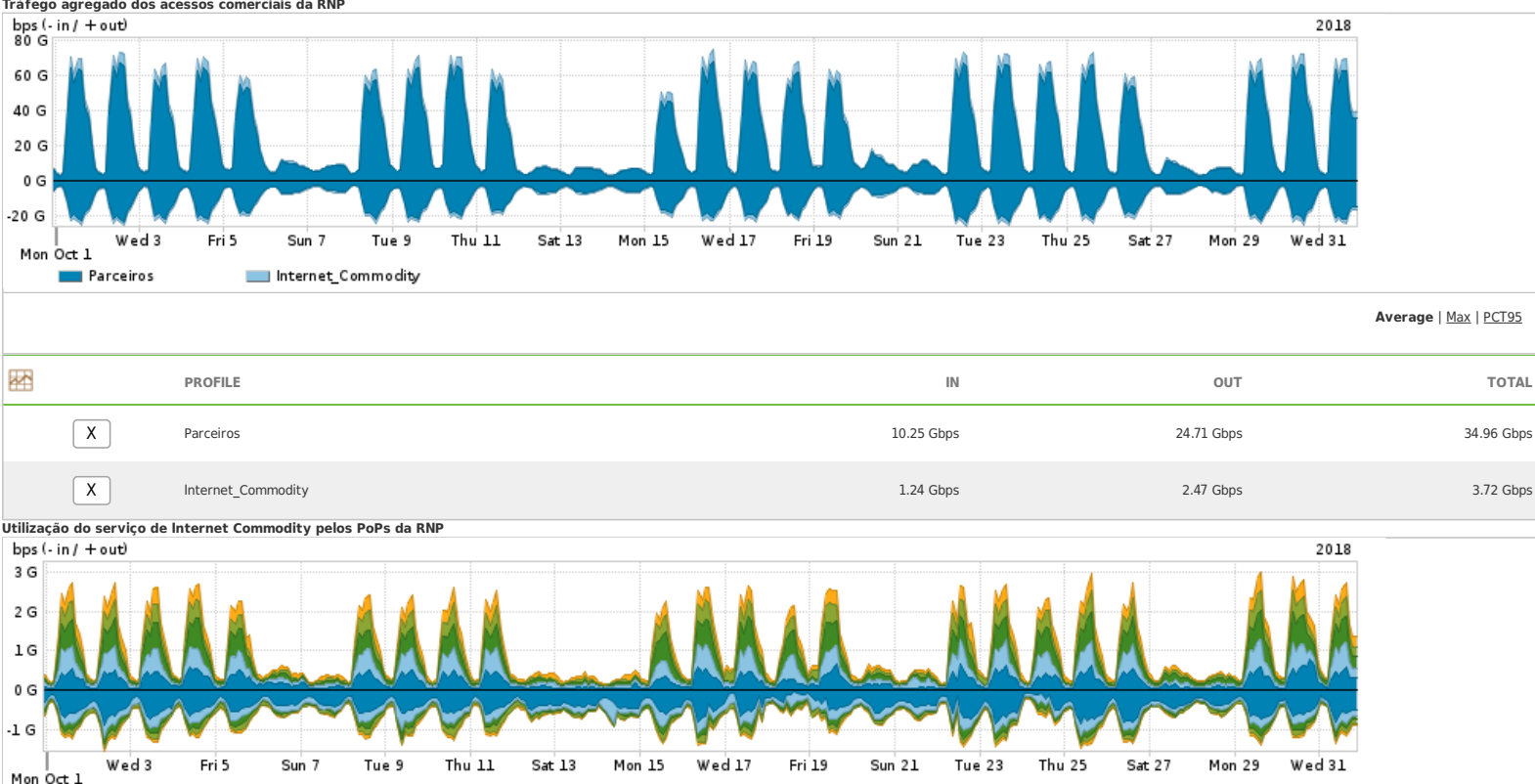

Internet Commodity-PoP-PR Internet Commodity-PoP-RJ Internet Commodity-PoP-MG Internet Commodity-PoP-SP Internet Commodity-PoP-RS

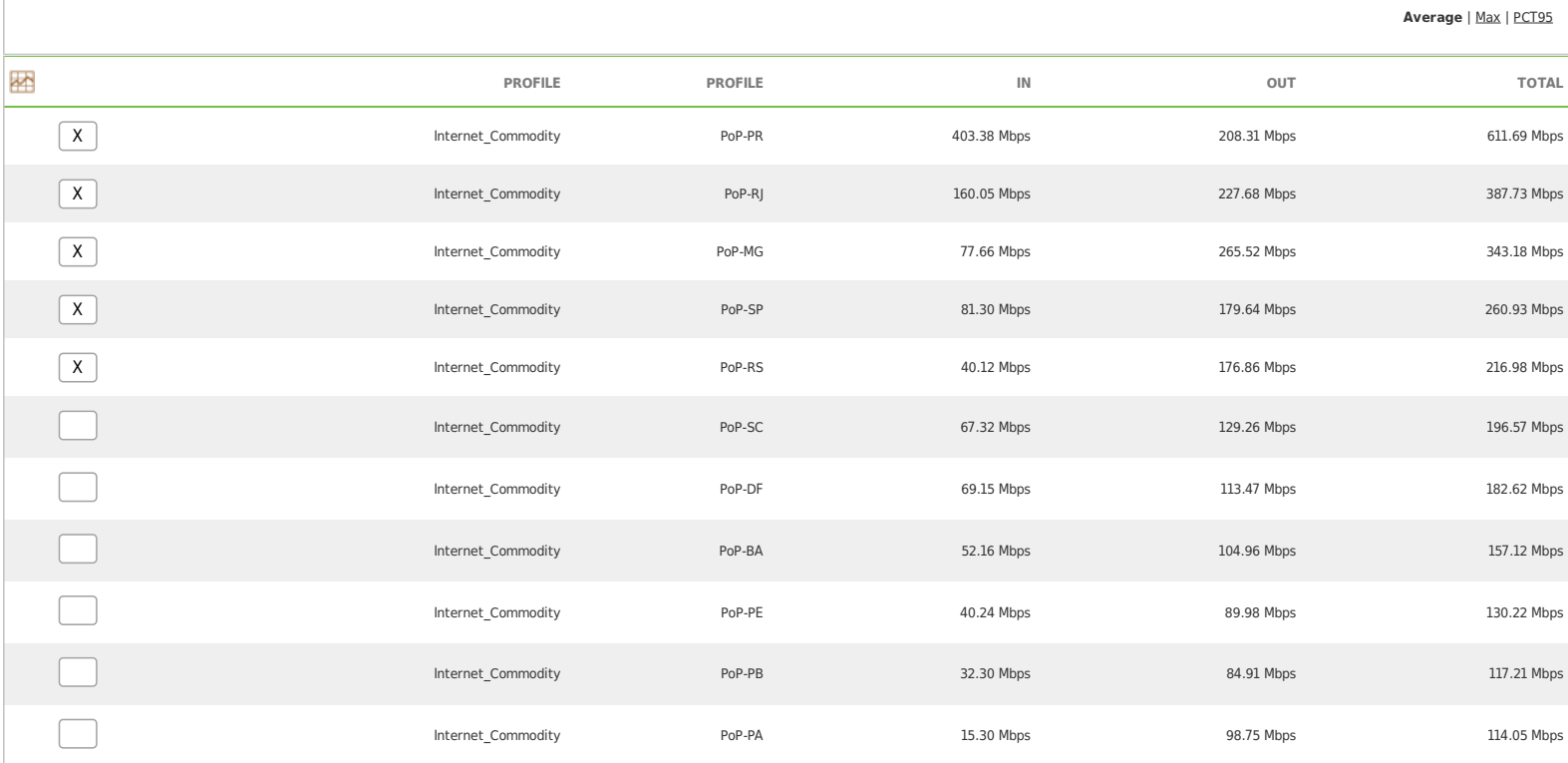

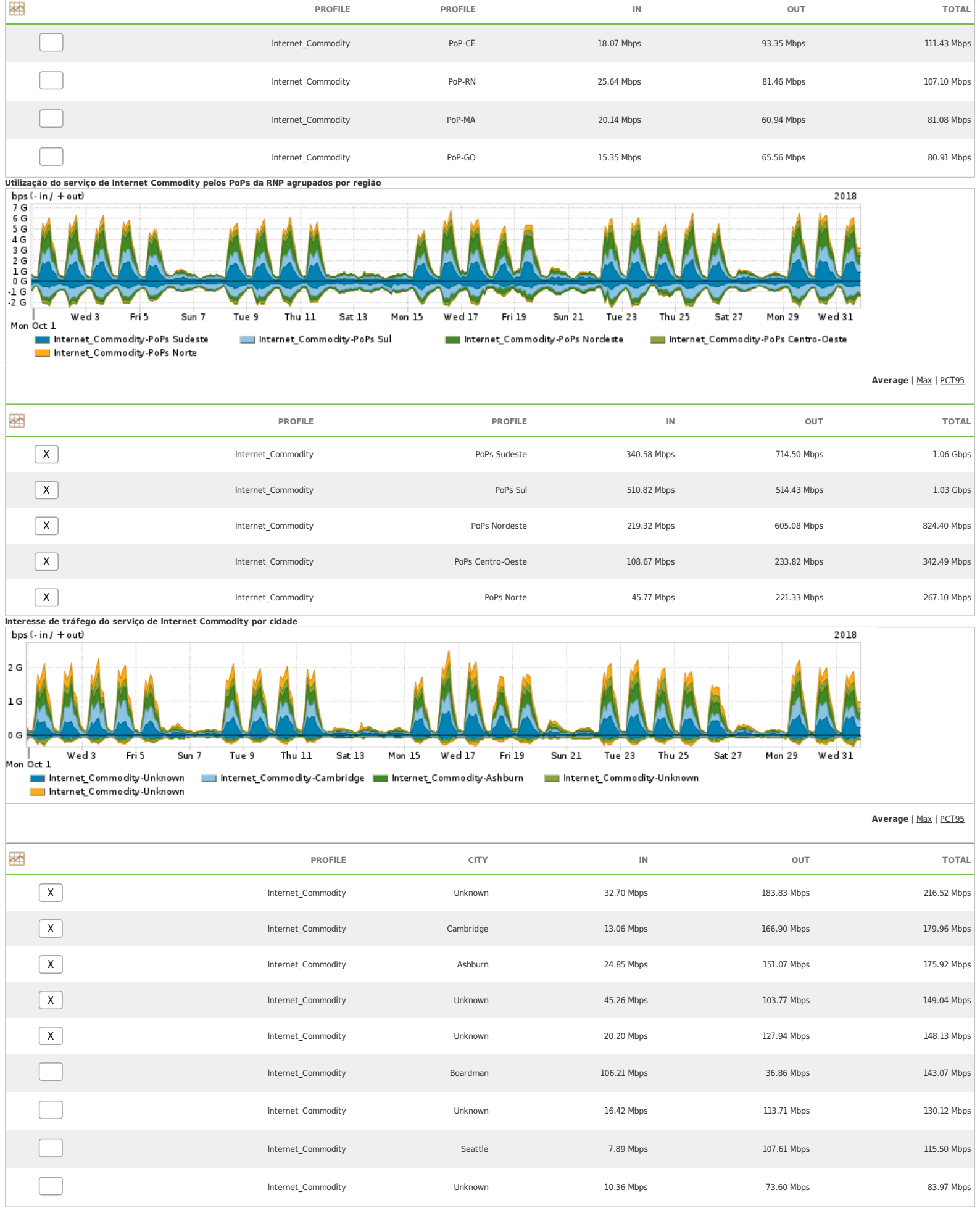

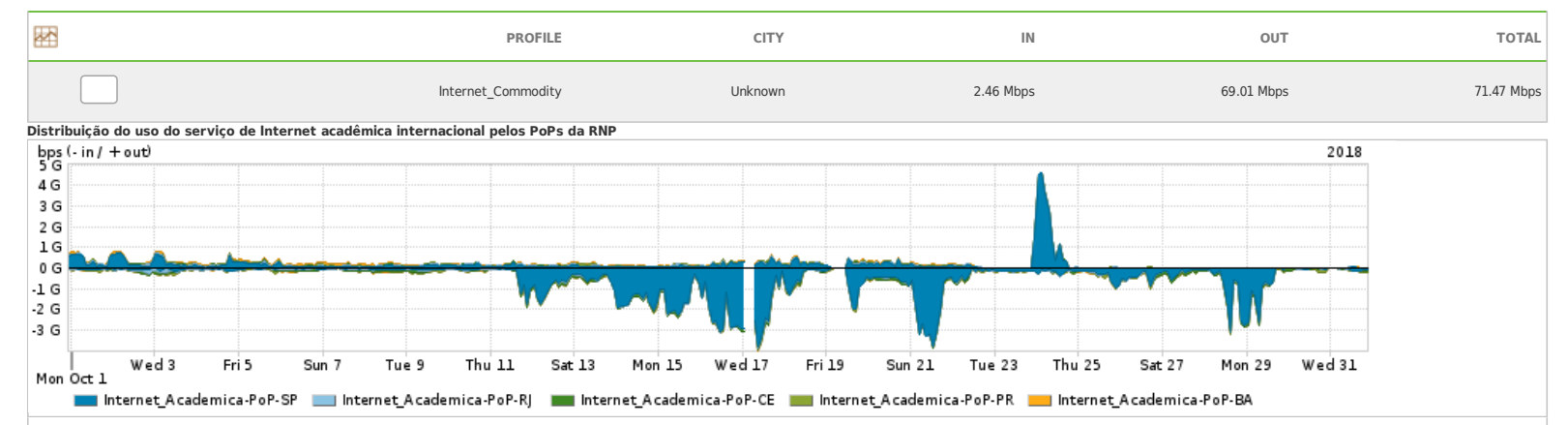

**Average** | Max | PCT95

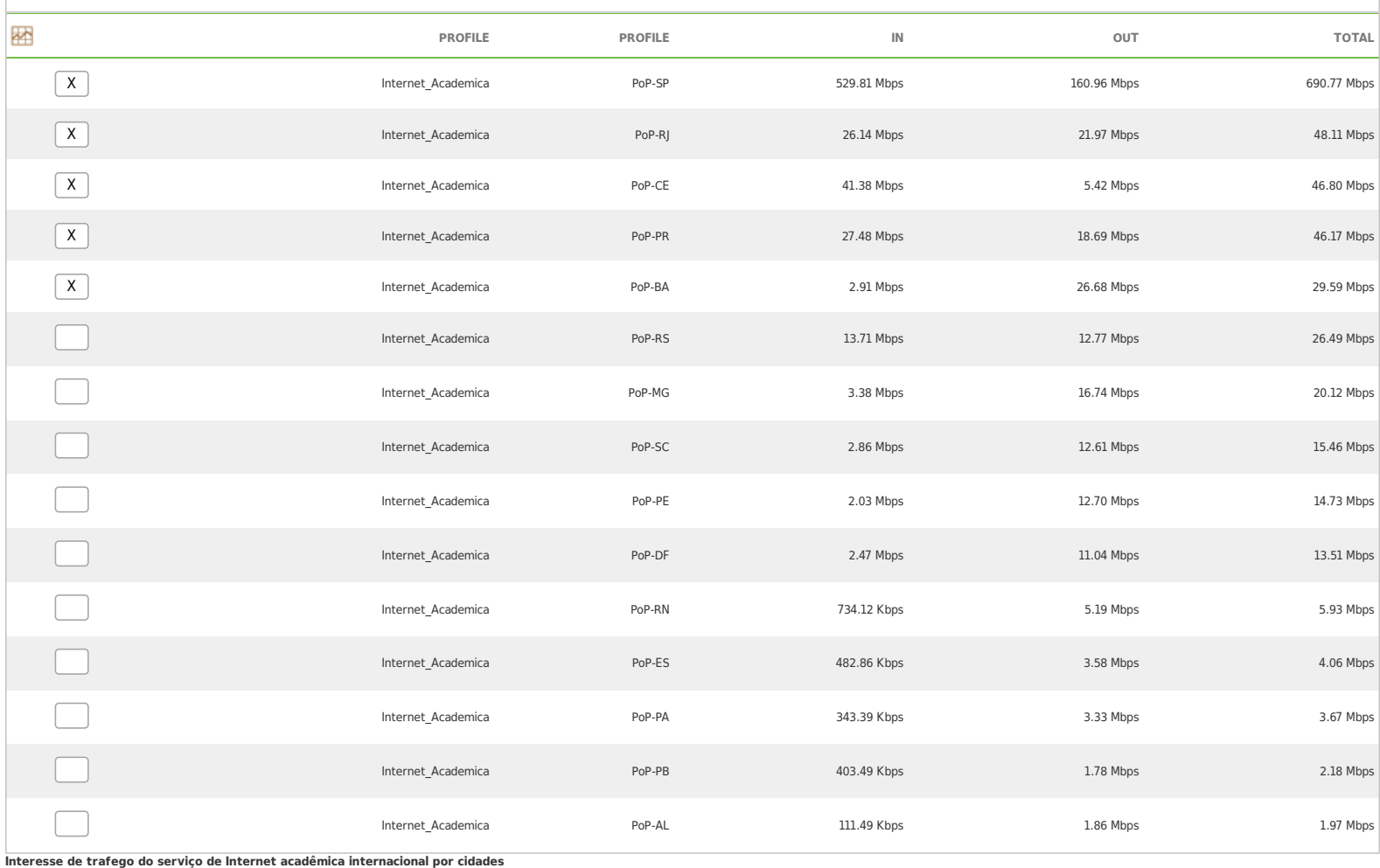

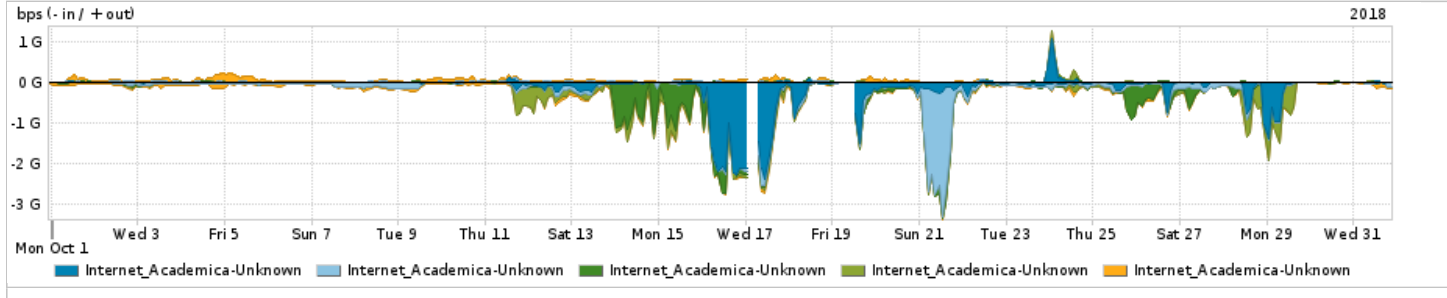

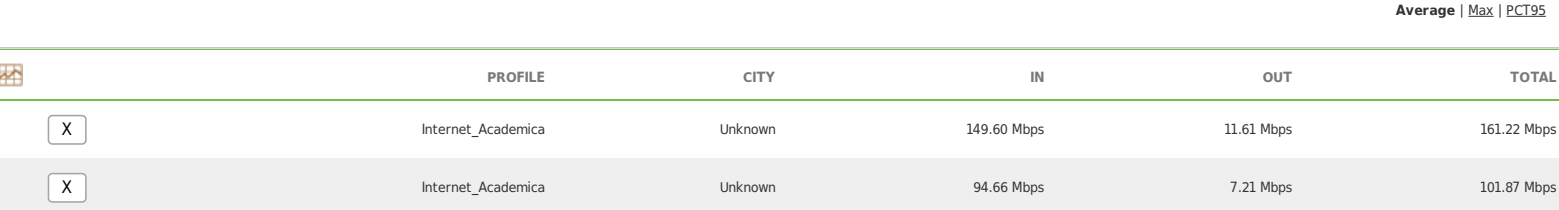

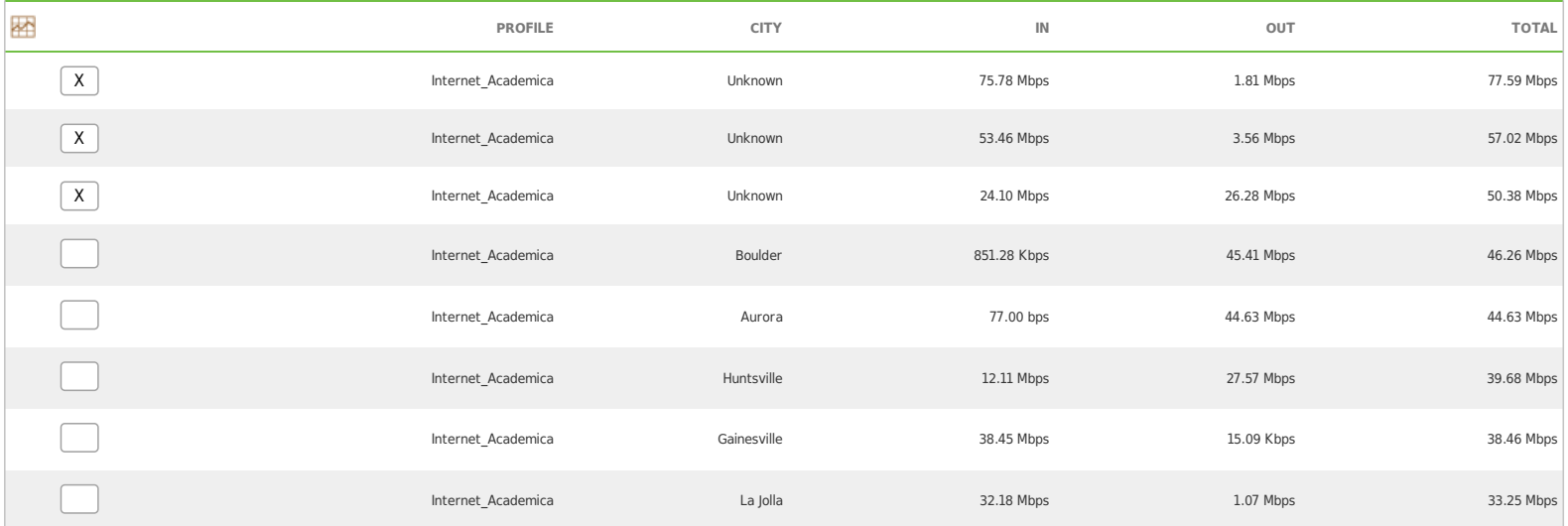

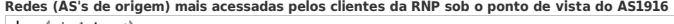

F

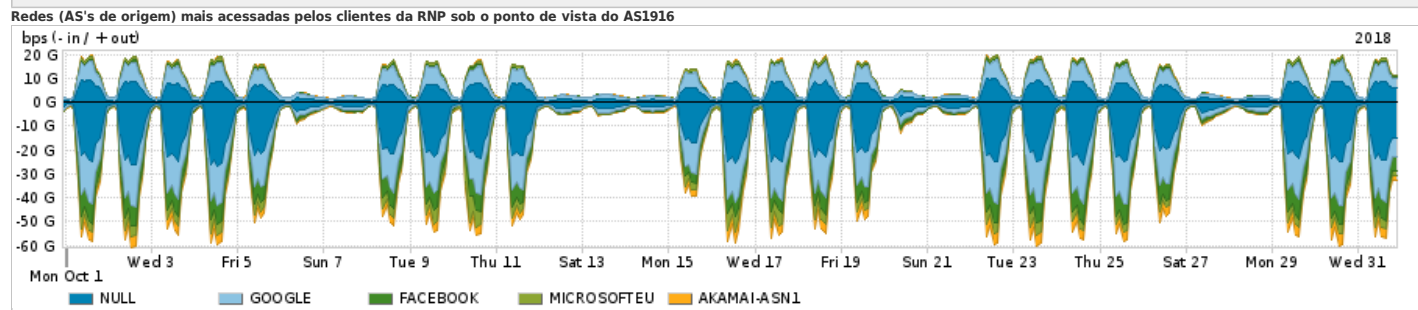

![](_page_3_Picture_345.jpeg)

![](_page_4_Figure_0.jpeg)

![](_page_4_Figure_1.jpeg)

**Average** | Max | PCT95

![](_page_4_Picture_293.jpeg)

**Distribuição do tráfego da rede Ipê por protocolo**

![](_page_4_Figure_5.jpeg)

![](_page_4_Picture_294.jpeg)

**Average** | Max | PCT95

![](_page_5_Picture_31.jpeg)

For assistance with this product, please contact support at <https://support.arbornetworks.com>